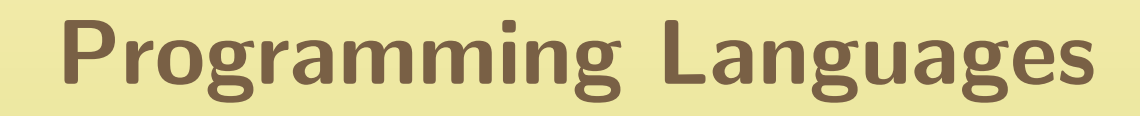

CSCI-GA.2110-001Summer <sup>2011</sup>

Scoping and control structures

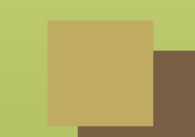

#### Names

#### What can we name?

- ■mutable variables
- values
- functions
- types
- ■type constructors (e.g., list or vector)
- ■classes
- ■modules/packages
- ■execution points (labels)
- ■execution points with environment (continuation)

### Binding times

A *binding* is an association of two things. The first is usually a name.

Binding time is the time at which the association is made.

Binding times:

- Language design time: semantics of most language constructs
- Language implementation time: implementation dependent semantics Compile time
- Link time
- ■Run time

*Static* means before run time, *dynamic* means during run time.

## Binding in C++

```
1 class Base {
  2 public:<br>3 virtual
  3 virtual void value() { cout \lt\lt "base<sub>\cup</sub>class"; return; }<br>4 }:
  \begin{array}{cc} 4 & \frac{1}{2} \\ 5 & \frac{1}{2} \\ 4 & \frac{1}{2} \\ 5 & \frac{1}{2} \\ 6 & \frac{1}{2} \\ 6 & \5 class Child : public Base {
  6 public:<br>7 virtual
  7 virtual void value () { cout << " child class "; return ; }
              \} ;
  910
10 int main () {<br>11 Base x:
11 Base x;<br>12 Child v
12 \begin{array}{ccc} \text{Child} & \text{y;} \\ 13 & \text{x=v:} \end{array}13 x =y;
14 Base *xp = new Child();<br>15 Base kxr = v:
15 Base & x = y;<br>16 & x \cdot value() : /16 x.value(); // static binding<br>17 xp->value(): // runtime bind:
17 xp->value(); // runtime binding<br>18 xr.value(): // runtime binding
18 xr. value (); // runtime binding<br>19 return 0:
              return 0;<br>}
20 }
```
Scope: the region of program text where a binding is active. Lifetime: the period of time between the creation of an entity and its destruction.

Note that these talk about two different things.

#### Lifetimes

For objects residing in memory, there are typically three areas of storage, corresponding to different lifetimes:

- static objects: lifetime of entire program execution
	- ◆ globals, static variables
- ■ stack objects: from the time the function or block is entered until the time it is exited
	- ◆ local variables
- ■heap objects: arbitrary lifetimes, not corresponding to the entrance or exit of <sup>a</sup> function or block
	- ◆dynamically allocated objects, e.g., with new

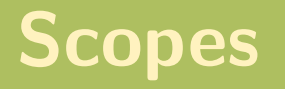

Two major scoping disciplines:

- ■static: binding of a name is given by its declaration in the innermost enclosing block
	- ◆Most languages use some variant of this
	- ◆Closest nested scope rule usually applies.
- dynamic: binding of <sup>a</sup> name is <sup>g</sup>iven by the most recent declaration encountered at runtime
	- ◆Used in Lisp, Snobol, APL

#### Scoping example

```
var x = 1;
function f () { print x; }
function g () { var x = 10; f(); }
function h () { var x = 100; f(); }
f (); g(); h();
```
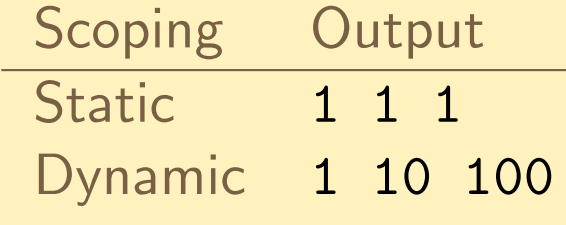

### Static scoping variations

```
What is the scope of
x?{statements1 ;
   var x = 5;
   statements2 ;
}
```
- ■C++, Ada: statements2
- ■Legacy C: statements2 (but statements1 not allowed)
- ■Javascript: entire block
- ■Pascal: entire block, but not allowed to be used in statements1!

## Memory Allocation

 Static: allocated once at compile time (usually in protected memory.) Usually include:

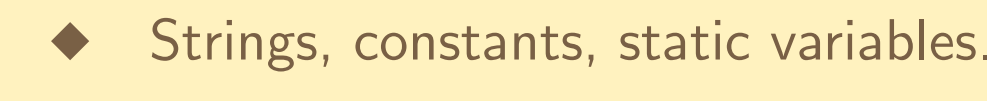

- Stacks: allocated in frames on <sup>a</sup> first-in last-out basis. Frames usually store:
	- ◆Actual parameters
	- ◆**Temporaries**
	- ◆Local variables
	- ◆Bookkeeping information
	- ◆Return address

Heap: allocated from main memory according to an allocation policy.

◆First-fit

■

◆Best-fit

#### **Modules**

A *module* is a grouping of names such that:

- 1. Names inside are visible to one another.
- 2. Names outside are not visible to the inside unless imported.
- 3. Names inside are not visible outside unless exported.

Examples:

- Clu (called clusters), Modula, Ada <sup>83</sup>
- Ada, Java, Perl (called packages)
- $C++$ ,  $C#$ , PHP (called *namespaces)*

Does not include *classes*, since modules generally cannot be instantiated.

## **Overloading**

Overloading is <sup>a</sup> form of ad-hoc polymorphism whereby methods andoperators can have several meanings depending on context.

- Functions: normally distinguished by the function signature.
- Custom memory allocation  $(C++: new and placement-new)$
- **Operators** 
	- ◆Some languages can define new operators (ALGOL 68, Fortran,  $F#$ , Smalltalk)
	- ◆And others can't. (ML, Prolog)
	- ◆Some languages will overload only a limited set  $(C++$ , BASIC, Pascal, C#)
	- ◆ And others don't support overloading at all. (C, Java, JavaScript, BASIC)

Do not confuse with a similar but distinct concept of *coercion*.

### Control Structures

A control structure is any mechanism that departs from the default of straight-line execution.

- selection
	- ◆ if statements
	- ◆case statements
- iteration
	- ◆while loops (unbounded)
	- ◆for loops
	- ◆iteration over collections
	- other
		- ◆goto
		- ◆call/return
		- ◆exceptions
		- ◆continuations

### The Infamous GoTo

- ■ In machine language, there are no if statements or loops. ■ We only have branches, which can be either unconditional or conditional (on <sup>a</sup> very simple condition).
- ■ With this, we can implement loops, if statements, and case statements. In fact, we only need
	- 1. increment
	- 2. decrement
	- 3. branch on zero

to build <sup>a</sup> universal machine (one that is Turing complete).

■ We don't do this in high-level languages because unstructured use of the goto can lead to confusing programs. See "Go To Statement ConsideredHarmful" by Edgar Dijkstra.

#### Selection

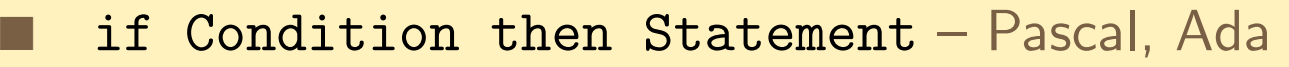

- if (Condition) Statement  $C/C++$ , Java
- ■To avoid ambiguities, use end marker: end if, "}"
	- To deal with multiple alternatives, use keyword or bracketing:
		- if Condition then Statements
		- elsif Condition then
			- Statements
		- else

■

■

Statements

end if ;

#### Nesting

if Condition1 then if Condition2 then Statements1end if ; elseStatements2

end if ;

### Statement Grouping

■Pascal introduces begin-end pair to mark sequence

■ $C/C++/$ Java abbreviate keywords to { }

■ Ada dispenses with brackets for sequences; keywords for the enclosing control structure are sufficient

for <sup>J</sup> in 1..N loop ... end loop

◆More writing but more readable

■

 Another possibility – make indentation significant (e.g., ABC, Python, Haskell)

#### Short-circuit evaluation

if  $x/y > 5$  then  $z := ... -$  what if  $y = 0$ ? if  $y$  /= 0 and  $x/y > 5$  then  $z := ...$ 

But binary operators normally evaluate both arguments.

Solutions:

 $\blacksquare$  a lazy evaluation rule for logical operators (Lisp, C)

C1 && C2 // don 't evaluate C2 if C1 is false C1 || C2 // don't evaluate C2 if C1 is true

 $\blacksquare$  a control structure with a different syntax  $(\mathsf{Ada})$ 

-- don't evaluate C2 if  $C1$  and then  $C2$  then  $--$  if  $C1$  is false if C1 or else C2 then  $--$  if C1 is true

#### Multiway selection

Case statement needed when there are many possibilities "at the same logical level" (i.e., depending on the same condition)

```
case Next_Char is
  when \prime I ' \prime => Val := 1;
  when 'V' \qquad => Val := 5;
  when 'X' \qquad => Val := 10;
  when 'C ' => Val := 100;
  when 'D' \qquad => Val := 500;
  when 'M' => Val := 1000;
  when others \Rightarrow raise Illegal_Numeral;
end case ;
```
Can be simulated by sequence of if-statements, but logic is obscured.

#### The Ada case statement

- no flow-through (unlike  $C/C++$ )
	- all possible choices are covered
		- ◆mechanism to specify default action for choices not <sup>g</sup>iven explicitly
	- no inaccessible branches:
		- $\blacklozenge$  no duplicate choices  $(C/C++,$  Ada, Java)
- ■choices must be static (Ada,  $C/C++$ , Java, ML) in many languages, type of expression must be discrete (e.g., no floating point, no string)

A possible implementation for  $C/C++/Java/Ada$  style case:

(If we have <sup>a</sup> finite set of possibilities, and the choices are computable at compile-time.)

- ■build table of addresses, one for each choice
- compute value
- transform into table index
- get table element at index and branch to that address
- ■execute
- ■branch to end of case statement

This is not the typical implementation for <sup>a</sup> ML/Haskell style case.

#### **Complications**

```
case (n+1) is
  when integer'first..0
                                \Rightarrow Put_Line ("negative");
  when 1\Rightarrow Put_Line ("unit");
  when 3 | 5 | 7 | 11
                                \Rightarrow Put_Line ("small prime");
  when 2 | 4 | 6 | 8 | 10 ⇒ Put_Line (" small even " );
  when 21\Rightarrow Put_Line ("house wins");
  when 12..20 | 22..99
                                \Rightarrow Put_Line ("manageable");
  when others
                                \Rightarrow Put_Line ("irrelevant");
end case ;
```
Implementation would be <sup>a</sup> combination of tables and if statements.

#### Unstructured Flow (Duff's device)

```
void send (int *to, int *from, int count) {
  int n = (count + 7) / 8;switch ( count % 8) {
   case 0: do \{ *to + + = *from + +;
   case 7: * to++ = * from++;case 6: * to++ = * from++;case 5: *to ++ = *from ++;
   case 4: * to++ = *from++;case 3: * to++ = * from++;case 2: * to ++ = * from ++;
   case 1: * to++ = * from++;} while (-n > 0);
 }
```
}

# Duff 's Demystified (How CaseStatements Actually Work in C)

```
if (x == 0) goto label_case1;
if (x == 1) goto label\_case2;
if (x == 2) goto label_case3;
if (x == 3) goto label_case4;
goto label_finish ;
```

```
label_case1: do-something();
              goto label_finish ;
label_case2: do-something();
              goto label_finish ;
label_case3: do-something ();
              goto label_finish ;
label_case4: do-something();
```
label\_finish :

#### Indefinite loops

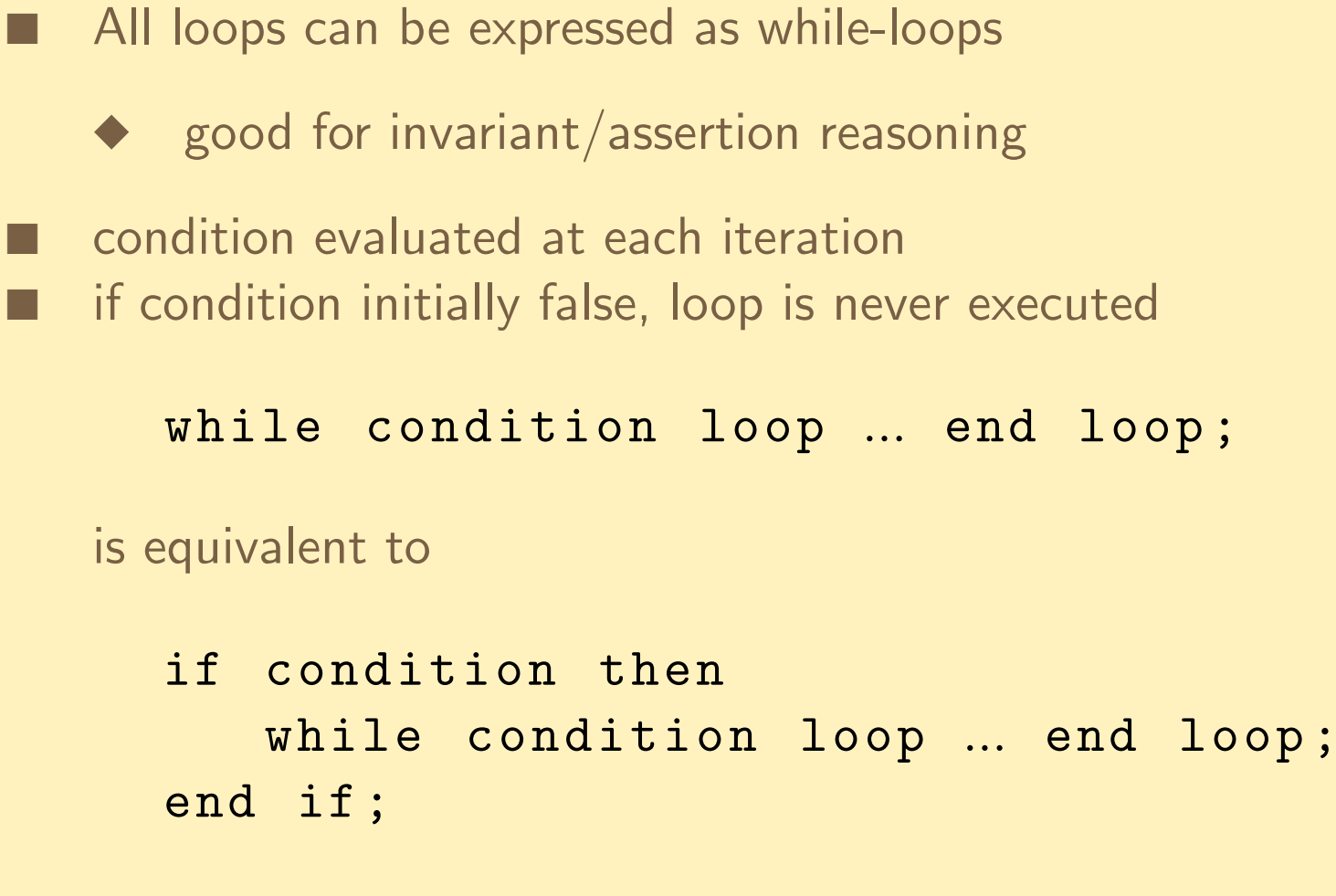

<mark>if condition</mark> has no side-effects

Sometimes we want to check condition at end instead of at beginning; this will guarantee loop is executed at least once.

```
■ repeat ... until condition; (Pascal)
■ do { ... } while (condition); (C)
```
can be simulated by  $\texttt{while}~+$  a boolean variable:

```
first := True;
while (first or else condition) loop
   ...first := False;
end loop ;
```
### **Breaking out**

<sup>A</sup> more common need is to be able to break out of the loop in the middle of an iteration.

```
■break (C/C++, Java)
■ last (Perl)
■ exit (Ada)
loop... part A ...
   exit when condition ;
    ... part B ...
end loop ;
```
#### Breaking way out

Sometimes, we want to break out of several levels of <sup>a</sup> nested loop

```
■ give names to loops (Ada, Perl)
■use a goto (C/C++)
```

```
Outer: while C1 loop ...
   Inner: while C2 loop ...
      Innermost : while C3 loop ...
         exit Outer when Major_Failure ;
          exit Inner when Small_Annoyance ;
         ...end loop Innermost ;
   end loop Inner ;
end loop Outer ;
```
### Definite Loops

Counting loops are iterators over discrete domains:

```
■ for J in 1..10 loop ... end loop;
■for (int i = 0; i < n; i++) \{ ... \}
```
Design issues:

- ■evaluation of bounds
- ■scope of loop variable
- ■empty loops
- ■increments other than <sup>1</sup>
- backwards iteration
	- non-numeric domains

#### Evaluation of bounds

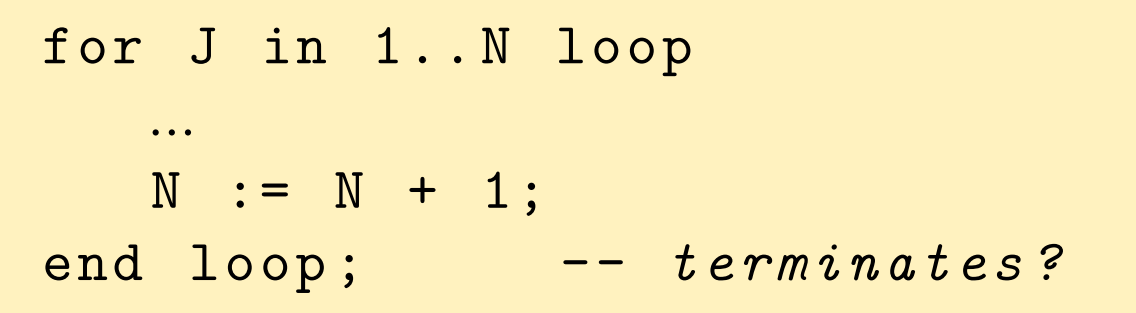

Yes – in Ada, bounds are evaluated once before iteration starts. Note: the above loop uses abominable style.

 $C/C++/$ Java loop has hybrid semantics:

```
for (int j = 0; j < last; j++) {
   ...last ++; -- terminates?
}
```
 $No$  – the condition "j < last" is evaluated at the end of each iteration.

### The loop variable

■ is it mutable? ■what is its scope? (i.e., local to loop?)

Constant and local is <sup>a</sup> better choice:

- ■ constant: disallows changes to the variable, which can affect the loop execution and be confusing
- *local*: don't need to worry about value of variable after loop exits

```
Count: integer := 17;
...for Count in 1..10 loop
   ...end loop;
... -- Count is still 17
```
#### Different increments

Algol60:

```
for j from exp1 to exp2 by exp3 do ...
```
■too rich for most cases; typically,  $exp3$  is  $+1$  or  $-1$ . what are semantics if  $exp1 > exp2$  and  $exp3 < 0$ ?

 $C/C++$ :

```
for (int j = exp1; j \leq exp2; j \neq -exp3) ...
```
Ada:

```
for J in 1.. N loop ...
for J in reverse 1.. N loop ...
```
Everything else can be programmed with <sup>a</sup> while loop